**Photoshop 2021 (Version 22.4.3) Registration Code Free Download [Win/Mac] [2022]**

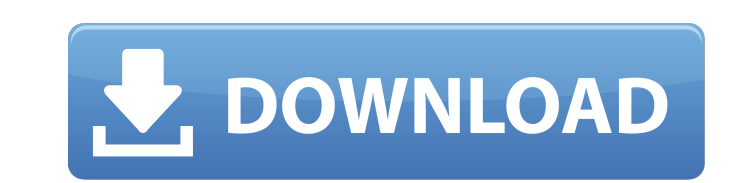

# \*\*Layers Panel Plug-Ins\*\* There are plug-ins that enhance the functionality of the Layers panel. The \*\*Layer Lasso\*\* and \*\*Magic Wand<sup>\*\*</sup> are more advanced and are covered in Chapter 7. The \*\*Quick Selection<sup>\*\*</sup> tool lets you make a selection of an image by grouping pixels that are brighter than a specified brightness level, which affects the midtones and background. You can then delete the smaller parts of the image (which are more transparent) and retain the details of the larger areas in the image.

**Photoshop 2021 (Version 22.4.3) (LifeTime) Activation Code Free (2022)**

This guide is meant to be a quick tutorial for those who are already familiar with Photoshop Elements. If you are already working with traditional Photoshop, this guide will help you get started with Elements too. This is an introductory Photoshop tutorial. In this article, we will discuss: What is Photoshop Elements? Which version of Photoshop Elements to use? What are the two editions of Photoshop Elements? Let's get started. What is Photoshop Elements? Photoshop Elements is a graphical program that includes all of the features of the professional version of Photoshop along with a number of additional features. It comes as a stand-alone program and can be installed as an add-on to Photoshop. What are the two versions of Photoshop Elements? The two versions of Photoshop Elements are: Photoshop Elements for desktop is available for both Mac and Windows. Photoshop Elements is available for smartphones and tablets. There are a lot of great guides on how to use this version of Photoshop Elements if you want to learn more. Photoshop Elements for desktop and Android Photoshop Elements for desktop is available for download from Adobe. It includes both Adobe Lightroom and Photoshop (along with an online editor). It also comes with two free applications: Adobe Stock and Adobe Portfolio. Photoshop Elements is also available for smartphones and tablets. It is available for Android and iOS devices. Requirements Photoshop Elements for desktop and Android can be installed on any computer or smartphone that supports Adobe AIR. You also need a paid subscription to Adobe Creative Cloud. Requirements for Photoshop Elements for desktop and iOS are as follows: Mac OS X Windows An iPad or iPhone An app called Adobe Photoshop Suite or Adobe Creative Cloud What are the two editions of Photoshop Elements? There are two editions of Photoshop Elements: Elements and Photoshop Elements. Elements is the desktop version of Photoshop Elements and is the most common version. Photoshop Elements is the smartphone and tablet version. It is available for Android, iOS and for Windows, Mac, and Linux desktops. Photoshop Elements gives you access to tools used by professional photographers to edit and create high-quality images. Using Photoshop Elements as a replacement for Photoshop It is certainly possible to use Photoshop Elements instead of Photoshop as a replacement. Photoshop Elements is a good choice to use if you already have Photoshop. It has a similar number a681f4349e

Effects of intravenous immunoglobulin therapy on the clinical outcomes of systemic lupus erythematosus: a systematic review and metaanalysis. To evaluate the effects of intravenous immunoglobulin (IVIG) treatment on the clinical outcomes of systemic lupus erythematosus (SLE). An extensive literature search for randomized controlled trials (RCTs) of IVIG therapy with active SLE was performed using PubMed, EMBASE, and CINAHL databases. After screening for inclusion and exclusion criteria, eight RCTs were included. Pooled analysis using a random-effects model was performed. Among the 8 studies, the methodological quality of five studies was good and three were moderate. Pooled analysis from five studies indicated a positive clinical effect of IVIG therapy in inducing or maintaining remission in active SLE, with a pooled relative risk of 2.72 (95% confidence interval [CI]: 1.86 to 3.94). Subgroup analysis according to treatment dose revealed that IVIG therapy (1g/kg/d) compared with placebo had a positive clinical effect on the maintenance of remission in SLE with a pooled relative risk of 3.18 (95% CI: 2.11 to 4.81). Subgroup analysis based on IVIG concentration (0.4 g/kg/d or 0.4 g/kg/2d) also showed a positive clinical effect in maintaining active SLE remission with a pooled relative risk of 4.66 (95% CI: 3.27 to 6.64). Subgroup analysis according to IVIG administration showed that both 1g/kg/d IVIG infusion and 0.4 g/kg/d IVIG administration had a positive clinical effect in maintaining active SLE remission with a pooled relative risk of 3.11 (95% CI: 2.12 to 4.51) and 3.12 (95% CI: 2.08 to 4.66) respectively. The findings suggest that IVIG therapy has a positive clinical effect in inducing or maintaining active SLE remission.Q: Javascript pattern for using a string twice? Let's say I need to match a string twice and have a different outcome based on how that string was matched. What pattern would I use for that? For instance: var result  $=$ validPattern.match("hi there"); if (result) {  $\frac{1}{4}$  do something } var result =

## **What's New In Photoshop 2021 (Version 22.4.3)?**

Are you ready to get your holiday card done, but feel like it's not going to be your best work yet? Here's a tip on how to make it less

'condescending' and more memorable. I've written a million blog posts on handwriting, and I've outlined a ton of tips on how to improve your writing, but I've never seen this particular tip for handwriting yet, so I've got a few tips on how you can make your thank-you cards even better. From my experience, when a new business card is given out, the first thing your business will receive is a card that looks like this: (This example wasn't actually sent to me, because the last card I got was this one, but it looks just like most of the new cards I get. If you have gotten a card like this one, you have certainly noticed that this card is starting to become a staple. I've gotten so many of these cards that it's actually a little bit hard to enjoy the new card when I get this one (you can see this effect in the background of this photo of me speaking in a video I did for a conference last year). If you want to see the 'grand finale' of 'designer thank you cards' that are a little bit more expensive, try this one. This is a card that's more of an expensive card, which is okay, and will buy you more than another thank you card, but if you're sending it out to someone that is really important to you, this is a better option. The reason why most people send out more cheap cards is because they don't have much money or they don't know a designer. This card is also very generic. I'm sure I've had a lot of these cards, and I can honestly say I've never really enjoyed it, because the last card I got had almost the same design. These are the mistakes you'll make while sending out standard thank you cards. I'll continue this blog post on how you can make your cards way more special, even if your budget is low. Below is a template for you to get an idea of how to make your own cards. If you look at my cards below, they are actually not different designs. I think that is why they are all so similar to each other. The reason why I made the cards so similar was because I'm trying to illustrate a different way of

**System Requirements For Photoshop 2021 (Version 22.4.3):**

NVIDIA GTX 660 or greater ATI RADEON HD 7300 or greater CPU: Intel Core 2 Duo E6750, AMD Phenom II X4 955, or equivalent Operating System: Windows 7 SP1 64bit or later Memory: 3GB (memory) Hard Disk Space: 10GB free space Set Up Instructions: The installer will take some time to install the configuration files. It will tell you when the installation is done. NOTE! There will be a total of 4 different version of

<http://villa-mette.com/?p=28676> [https://pediatricptpal.com/wp-content/uploads/2022/06/Photoshop\\_2021\\_Version\\_222\\_Crack\\_\\_Activation\\_Code\\_.pdf](https://pediatricptpal.com/wp-content/uploads/2022/06/Photoshop_2021_Version_222_Crack__Activation_Code_.pdf) <http://myquicksnapshot.com/?p=15163> http://www.sogoodliving.com/wp-content/uploads/2022/06/Adobe\_Photoshop\_CC\_2014\_KeyGenerator\_\_With\_Product\_Key\_Free\_For\_Windows\_Latest.pdf <http://www.almaluxjesolo.it/?p=3895> <https://paulinesafrica.org/photoshop-2022-download-latest-2022/> [https://timelessflair.com/wp-content/uploads/2022/06/Photoshop\\_2020.pdf](https://timelessflair.com/wp-content/uploads/2022/06/Photoshop_2020.pdf) <https://swisshtechnologies.com/photoshop-2022-version-23-hack-activation-code-with-keygen-download-updated-2022/> <https://foodonate.ch/wp-content/uploads/2022/06/jarces.pdf> <https://cryptotalkcentral.com/photoshop-2021-hacked-for-windows/> <http://lms.courses4u.in/blog/index.php?entryid=7024> [https://www.rosatugores.com/wp-content/uploads/Photoshop\\_2022\\_Version\\_231.pdf](https://www.rosatugores.com/wp-content/uploads/Photoshop_2022_Version_231.pdf) <https://rwix.ru/photoshop-cc-2019-version-20-free-download-3264bit.html> <https://emealjobs.nttdata.com/en/system/files/webform/jamqab641.pdf> [https://sarfatit.com/wp-content/uploads/2022/06/Photoshop\\_CC\\_2019\\_universal\\_keygen\\_\\_\\_Free.pdf](https://sarfatit.com/wp-content/uploads/2022/06/Photoshop_CC_2019_universal_keygen___Free.pdf) <http://elkscountrygolf.com/wp-content/uploads/2022/06/brijayd.pdf> <http://lifes1.com/index.php/2022/06/30/adobe-photoshop-cc-2015-version-18-download-latest/> [https://wanaly.com/upload/files/2022/06/DNoyxjksKaqVJW4DZ4Ue\\_30\\_80035ecbb9075d8fb839482164c89bdb\\_file.pdf](https://wanaly.com/upload/files/2022/06/DNoyxjksKaqVJW4DZ4Ue_30_80035ecbb9075d8fb839482164c89bdb_file.pdf) https://www.didochat.com/upload/files/2022/06/g3GAIHralZuy4RhYIFAG\_30\_9b0a6d3f8994a8a667db08cb73740c85\_file.pdf <https://sttropezrestaurant.com/photoshop-2020-keygen-with-key-x64/>